# **Prediksi Wilayah Calon Siswa Baru Menggunakan Jaringan Syaraf Tiruan Dengan Model Backpropagation Untuk Optimasi Promosi**

# **Sugiyatno<sup>1</sup> , Prima Dina Atika<sup>2</sup> , Mugiarso<sup>3</sup>**

Program Studi Teknik Informatika, Universitas Bhayangkara Jakarta Raya *E-mail: sugiyatno@dsn.ubharajaya.ac.id<sup>1</sup> , [prima.dina@dsn.ubharajaya.ac.id](mailto:prima.dina@dsn.ubharajaya.ac.id)<sup>2</sup> , [mugiarso@dsn.ubharajaya.ac.id](mailto:mugiarso@dsn.ubharajaya.ac.id)<sup>3</sup>*

## **ABSTRAK**

Lokasi promosi merupakan salah satu faktor keberhasilan sekolah dalam melaksanakan kegiatan promosi. Jaringan Syaraf Tiruan *Backpropagation* akan digunakan untuk memprediksi lokasi tersebut. Kemudian dibentuk Jaringan Syaraf dengan menentukan jumlah *unit neuron* pada setiap lapisannya dan dilatih dengan data pelatihan untuk mengenali pola penerimaan yang sudah terjadi. Bobot hasil pelatihan akan disimulasikan pada data pengujian, *output* dari simulasi data pengujian merupakan persentase keberhasilan promosi pada suatu wilayah yang bisa dijadikan referensi untuk mengoptimalkan kegiatan promosi pada wilayah dengan persentase keberhasilan tertinggi. Perancangan penelitian dilakukan berdasarkan tahapan *Cross-Industry Standard Process-Data Mining* (CRISP-DM). Hasil yang didapat Jaringan Syaraf Tiruan *Backpropagation* menghasilkan akurasi yang lebih besar dibandingkan dengan jumlah siswa yang ditargetkan oleh sekolah bila dibandingkan dengan hasil yang sebenarnya. JST *backpropagation* menghasilkan rata-rata akurasi sebesar 71.56 % dan target promosi menghasilkan rata-rata akurasi sebesar 68.40% terhadap hasil sebenarnya.

Kata Kunci: Promosi, Lokasi, Prediksi, Jaringan Syaraf Tiruan *Backpropagation, Cross-Industry Standard Process-Data Mining* (CRISP-DM)

# **I. Pendahuluan**

Dalam promosi suatu sekolah, diperlukan biaya yang tidak sedikit, seperti pembuatan brosur, spanduk dan jenis media iklan lainnya untuk menginformasikan keberadaan sekolah serta menarik minat masyarakat untuk mendaftar disekolah tersebut. Penentuan lokasi merupakan salah satu faktor keberhasilan sekolah dalam kegiatan promosi. Wilayah yang memiliki potensi mendatangkan calon siswa baru, merupakan wilayah yang paling strategis dilakukannya pemasangan atribut promosi seperti spanduk, dan penyebaran brosur. Untuk memaksimalkan promosi, maka diperlukan sebuah prediksi untuk menentukan persentase keberhasilan promosi disuatu wilayah, sehingga kegiatan promosi maksimal.

Peramalan adalah suatu proses memperkirakan secara sistematik tentang apa yang paling mungkin terjadi di masa depan berdasarkan informasi masa lalu dan sekarang yang dimiliki agar kesalahannya (selisih antara apa yang terjadi dengan hasil perkiraan) dapat diperkecil. Terdapat beberapa metode peramalan seperti SVM (*Support Vector Machine*) dan *Neural Network* (Jaringan Syaraf Tiruan). Metode SVM memiliki kelemahan pada sulitnya menentukan parameter yang tepat untuk meningkatkan akurasi [1]. Jaringan Syaraf Tiruan lebih cocok diterapkan untuk memprediksi wilayah calon siswa baru karena memiliki metode inisialisasi bobot Nguyen Widraw untuk mengoptimalkan bobot mula-mula agar pembelajaran yang dilakukan bisa lebih cepat. Jaringan Syaraf Tiruan (JST) adalah model sistem komputasi yang bekerja seperti sistem syaraf biologis pada saat berhubungan dengan 'dunia luar'. JST memiliki beberapa metode yaitu *perceptron* [2]*,, adaline* [3], *madaline* [3]*, backpropagation* [2].

JST *backpropagation* merupakan metode yang paling cocok untuk diterapkan dalam kasus memprediksi wilayah calon siswa baru, karena JST *backpropagation* merupakan jaringan *multilayer* yang terdiri atas 3 lapisan *layer* yaitu *input layer*, *hidden layer* dan *output layer. Hidden layer* merupakan lapisan *layer* yang sangat fleksibel dan dapat diubah sesuai dengan arsitektur yang dibutuhkan. Perbedaan *hidden layer* memberikan hasil prediksi yang berbeda.

Prediksi dengan JST *backpropagation* pada penelitian ini, untuk mencari wilayah yang berpotensi untuk mengoptimasi promosi berdasarkan data penerimaan siswa baru 5 tahun terakhir. Adapun hal yang diharapkan dari penerapan JST *backpropagation* untuk memprediksi calon siswa baru dengan memberikan referensi pada sekolah tentang wilayah yang berpotensi dengan mengoptimasi promosi pada wilayah tersebut.

# **II. Landasan Teori**

## **A. Promosi**

Promosi sekolah atau promosi jasa pendidikan merupakan alat pemasaran jasa pendidikan yang berfungsi untuk memasarkan dunia pendidikan. Tujuan dari promosi adalah untuk menginformasikan tentang keberadaan produk baru, membujuk untuk menjadikan produk tersebut sebagai pilihan konsumen (Brigitta Putri Atika Tyagita, 2016:68). Media Promosi antara lain ; Brosur, B*anner,* Spanduk, *Blog* / *Website,* Media Sosial dab Iklan Media Cetak atau Elektronik.

### **B. Lokasi**

Lokasi adalah suatu tempat atau wilayah dimana kegiatan promosi dilakukan, lokasi merupakan salah satu faktor keberhasilan sekolah dalam melaksanakan kegiatan promosi. Pemasangan atribut promosi seperti spanduk dan penyebaran brosur akan menjadi lebih efektif dan tepat sasaran bila dilakukan di lokasi yang tepat. Sulitnya menentukan wilayah promosi merupakan sebuah tantangan bagi instansi yang memiliki produk atau jasa.

# **C. Data Mining**

Menurut [4], "*Data mining* Adalah proses untuk menemukan korelasi, pola dan tren baru yang berarti menyaring sejumlah besar data yang tersimpan dalam repositori, menggunakan pengenalan pola teknologi serta teknik statistik dan matematis". Pengelompokan *data mining* yang paling umum digunakan [5] yaitu : Deskripsi, Estimasi, Prediksi dan Klasifikasi.

# **D. Cross-Industry Standard Process-Data Mining (CRISP-DM)**

*Cross-Industry Standard Process for Data Mining* (CRISP-DM) merupakan suatu standar yang telah dikembangkan pada tahun 1996 yang ditujukan untuk melakukan proses analisis dari suatu industri sebagai strategi pemecahan masalah bisnis dan penelitian. CRISP-DM memiliki 6 siklus hidup yang terdiri dari 6 fase yang bersifat adaptif, yang artinya fase berikutnya sering bergantung pada hasil fase sebelumnya [5]

Tahapan CRISP-DM :

- 1. Fase Pemahaman Bisnis (*Business Understanding Phase*).
- 2. Fase Pemahanam Data (*Data Understanding Phase*).
- 3. Fase Pengolahan Data (*Data Preparation Phase*).
- 4. Fase Pemodelan (*Modelling Phase*).
- 5. Fase Evaluasi (*Evaluation Phase*).
- 6. FasePenyebaran (*Deployment Phase*).

# **E. Prediksi**

Menurut Kamus Besar Bahasa Indonesia (KBBI) Prediksi berarti ramalan atau prakiraan, menurut [6] Peramalan adalah suatu proses memperkirakan secara sistematik tentang apa yang paling mungkin terjadi di masa depan berdasarkan informasi masa lalu dan sekarang yang dimiliki agar kesalahannya (selisih antara apa yang terjadi dengan hasil perkiraan) dapat diperkecil

## **F. Jaringan Syaraf Tiruan**

Menurut [3] Jaringan Syaraf Tiruan (JST) merupakan salah satu representasi buatan dari otak manusia yang selalu mencoba untuk mensimulasikan proses pembelajaran otak manusia tersebut. JST tercipta sebagai suatu generalisasi model matematika dari pemahaman manusia (*human cognition*) yang didasarkan atas asumsi pemprosesan informasi terjadi pada elemen sederhana yang disebut *neuron*. Isyarat mengalir diantara sel syaraf melalui suatu sambungan penghubung, setiap sambungan penghubung memiliki bobot yang bersesuaian dan setiap sel syaraf memiliki fungsi aktivasi terhadap isyarat hasil penjumlahan berbobot yang masuk kepadanya untuk menentukan isyarat keluarannya.

- JST ditentukan oleh 3 hal :
- 1. Pola hubungan antar *neuron* (disebut arsitektur jaringan).
- 2. Metode untuk menentukan bobot penghubung.
- 3. Fungsi aktivasi.

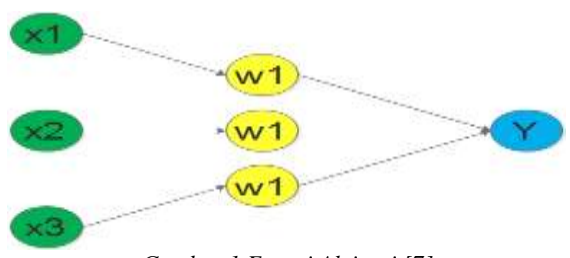

*Gambar 1 Fungsi Aktivasi [7]*

## **G. Konsep Jaringan Syaraf Tiruan**

Setiap pola-pola informasi *input* dan *output* yang diberikan kedalam JST diproses dalam *neuron*. *Neuron*-*neuron* tersebut terkumpul di dalam lapisanlapisan yang disebut *neuron layers*. Lapisan-lapisan penyusun JST tersebut dapat dibagi menjadi 3 [7]

- 1. Lapisan *input.*
- 2. Lapisan tersembunyi.
- 3. Lapisan *Output*.

#### **H. Arsitektur Jaringan Syaraf Tiruan**

JST memiliki beberapa arsitektur jaringan yang sering digunakan dalam berbagai aplikasi antara lain : 1. Jaringan Lapisan Tunggal (*Single Layer Network*)

Jaringan dengan lapisan tunggal terdiri dari 1 lapisan *input* dan 1 lapisan *output*. Setiap *neuron* yang terdapat di dalam lapisan *input* selalu terhubung dengan setiap *neuron* yang terdapat pada lapisan *output*. Jaringan ini hanya menerima *input* kemudian secara langsung akan mengolahnya menjadi *output*  tanpa harus melalui lapisan tersembunyi [8]

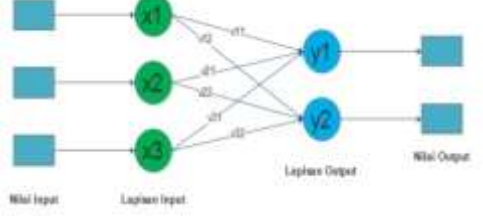

*Gambar 2. Arsitektur Lapisan Tunggal [7]*

2. Jaringan Banyak Lapisan (*Multilayer Net*)

Jaringan dengan banyak lapisan ini dapat menyelesaikan permasalahan yang lebih kompleks dibandingkan jaringan dengan lapisan tunggal. Namun, proses pelatihan sering membutuhkan waktu yang cenderung lama (Hermawan A, 2006 dikutip oleh Y. A. Lesnussa 2015:151).

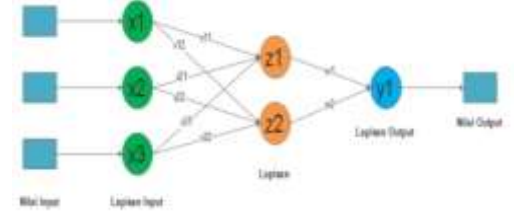

*Gambar 3 Arsitektur Lapisan Multilayer [7]*

3. Jaringan Lapisan Kompetitif (*Competitive Layer*)

Pada jaringan ini sekumpulan *neuron* bersaing untuk mendapatkan hak menjadi aktif. Contoh algoritma yang menggunakan jaringan ini adalah LVQ (Hermawan A, 2006 dikutip oleh Y. A. Lesnussa 2015:152).

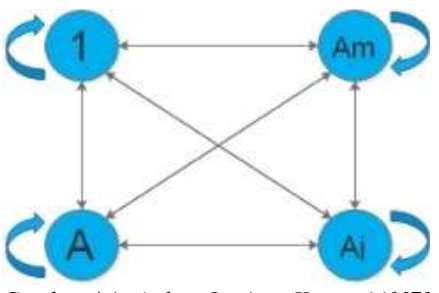

*Gambar 4 Arsitektur Lapisan Kompetitif [7]*

## **I. Arsitektur** *Backpropagation*

*Backpropagation* memiliki beberapa unit yang ada dalam satu atau lebih layar tersembunyi Gambar dibawah adalah arsitektur *backpropagation* dengan buah masukan (ditambah sebuah bias), sebuah layar tersembunyi yang terdiri dari  $p$  unit (ditambah sebuah bias), serta *m* buah unit keluaran [3].

 $v_{ij}$  merupakan bobot garis dari unit masukan  $x_i$ ke unit layar tersembunyi  $z_j$  ( $v_{0j}$  merupakan bobot garis yang menghubungkan bias di unit masukan ke unit layar tersembunyi  $z_j$ ).  $w_j$  merupakan bobot dari unit layar tersembunyi  $z_i$  ke unit keluaran  $y_k$  ( $w_{0i}$ merupakan bobot dari bias di layar tersembunyi ke unit keluaran  $y_k$ ) (Jong Jek Siang, 2009:98).

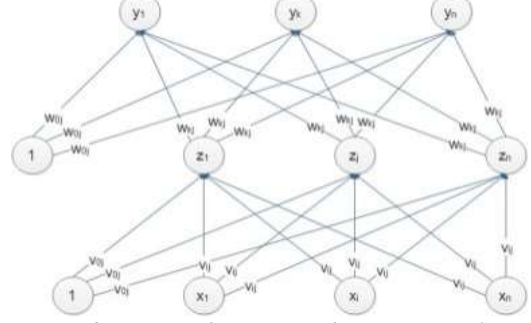

*Gambar 5 Arsitektur JST Backpropagation [3]*

#### **J. Fungsi Pembelajaran Jaringan**

Fungsi pembelajaran jaringan adalah cara sebuah jaringan mengubah bobot-bobotnya untuk mencari bobot terbaik, ada 2 jenis pembelajaran jaringan dalam *backpropagation* yaitu :

1. *Incremental Mode*

Pada *Incremental Mode*, perhitungan *gradient* dan perbaikan nilai-nilai bobot dilakukan pada setiap pengoperasian *input* data. Untuk menggunakan jenis pembelajaran ini, maka ada 2 parameter yang harus diatur yaitu sebagai berikut :

- a. Fungsi pembelajaran yang digunakan (*Adaptation*).
- b. Fungsi pembelajaran untuk bobot-bobot.
- c. Maksimum *Epoch* (*Max Epoch*).
- d. Kinerja Tujuan (MSE ).
- e. *Learning Rate.*
- 2. *Bacth Mode*

Pada *Bacth Mode*, perhitungan *gradient* dan perbaikan nilai bobot-bobot dilakukan setelah pengoperasian semua *input* data [2]. Ada 7 parameter yang harus diatur untuk pelatihan ini yaitu :

- a. Maksimum *Epoch* (*Max Epoch*).
- b. Kinerja Tujuan (MSE).
- c. *Learning Rate*.
- d. Maksimum Kegagalan (*Max Fail*).
- e. *Gradient* Minimum (*Min Gradient*).
- f. Jumlah *epoch* yang akan ditunjukan kemajuannya (*Epoch Show*).
- g. Waktu maksimal untuk pelatihan (*Max Time*)

#### **K. Fungsi Pembelajaran Bobot dan Bias**

Fungsi pembelajaran bobot adalah algoritma yang digunakan untuk mengubah bobot-bobot dan bias dalam jaringan. Ada 2 fungsi pembelajaran bobot yang dapat digunakan yaitu :

#### 1. *Gradient Descent*

*Gradient Descent* adalah algoritma yang digunakan untuk memperbaiki nilai bobot-bobot untuk meminimalkan fungsi kinerja jaringan. Parameter yang berhubungan dengan *gradient descent* adalah *leraning rate.*. Rumus suku perubahan bobot dengan *learning rate* :

$$
\Delta w_{kj} = \alpha \delta_k z_j \ (k = 0, 1, 2, \dots, n; j
$$

$$
= 1, 2, 3, \dots, m)
$$

Rumus update bobot *gradient descent* :

$$
w_{kj}(baru) = w_{kj}(lama) + \Delta w_{kj} (k = 0,1,2,...,n ; j = 1,2,3,...,m)
$$

2. *Gradient Descent* dengan *Momentum*

*Gradient Descent* dengan *Momentum* adalah algoritma yang melakukan perubahan bobot yang didasarkan atas arah *gradient* pola terakhir dan pola sebelumnya (disebut *momentum*) yang dimasukan. Jadi tidak hanya pola masukan terakhir saja yang diperhitungkan [3]. Rumus suku perubahan bobot dengan *learning rate* :

 $\Delta w_{kj} = \alpha \delta_k z_j$  ( $k = 0,1,2,...,n$ ;  $j = 1,2,3,...,m$ ) Rumus update bobot *gradient descent* dengan *momentum* :

$$
w_{kj}(t+1) = w_{kj}(t) + \alpha \delta_k z_j
$$
  
+  $\mu \left( w_{kj}(t) - w_{kj}(t-1) \right)$   
dan  

$$
v_{ij}(t+1) = v_{ij}(t) + \alpha \delta_j x_i
$$
  
+  $\mu \left( v_{ij}(t) - v_{ij}(t-1) \right)$ 

dimana  $w_{kj}(t)$  dan  $v_{ij}(t)$  adalah bobot mula-mula pola kedua (hasil dari pola pertama). Sedangkan  $w_{ki}(t-1)$  dan  $v_{ii}(t-1)$  adalah bobot mula-mula pada pola pertama.

#### **L. Fungsi Aktivasi**

Dalam *Backpropagation* fungsi aktivasi yang dipakai harus memenuhi beberapa syarat yaitu : kontinu, terdiferensial dengan mudah dan merupakan fungsi yang tidak turun. Salah satu fungsi yang memenuhi ketiga syarat tersebut sehingga sering dipakai adalah fungsi *sigmoid biner* yang memiliki *range* [0,1] (Jong Jek Siang, 2009:99).

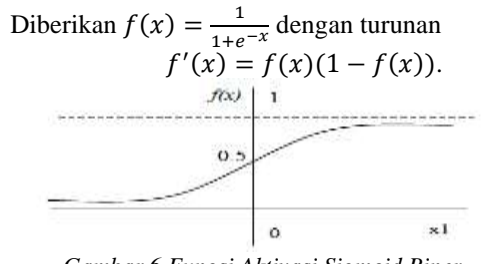

*Gambar 6 Fungsi Aktivasi Sigmoid Biner (Sumber : Jong Jek Siang 2009 : 99)*

Fungsi lain yang sering dipakai adalah fungsi *sigmoid bipolar* yang bentuk fungsinya mirip dengan fungsi *sigmoid biner*, tapi dengan *range* [-1,1]. Diberikan  $f(x) = \frac{2}{1+e^{-x}} - 1$  dengan turunan  $f'(x) =$  $(1+f(x))(1-f(x))$  $\frac{2(1-7(x))}{2}$  (Jong Jek Siang, 2009:99,100).

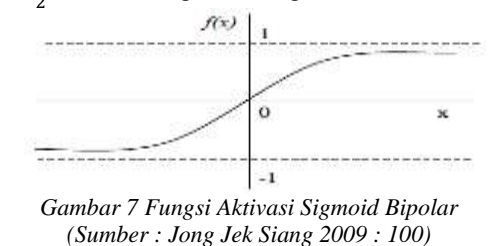

Fungsi *sigmoid* memiliki nilai maksimum = 1. Maka untuk pola yang targetnya lebih dari 1, pola masukan dan keluaran harus terlebih dahulu ditransformasi sehingga semua polanya memiliki *range* yang sama seperti fungsi *sigmoid* yang dipakai. Alternatif lain adalah menggunakan fungsi aktivasi *sigmoid* hanya pada lapisan yang bukan lapisan keluaran. Pada lapisan keluaran, fungsi aktivasi yang dipakai adalah fungsi identitas  $f(x) = x$  (Jong Jek Siang, 2009:100).

Fungsi identitas (*Linier*) merupakan fungsi yang memiliki nilai *output* yang sama dengan nilai *input*nya  $f(x) = x$  (Kusumadewi, 2004:54).

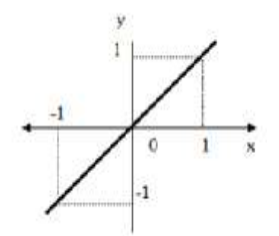

*Gambar 8 Fungsi Identitas (Sumber:Kusumadewi 2004:54)*

#### **M. Pelatihan Standar** *Backpropagation*

Pelatihan *backpropagation* meliputi 3 fase. **Fase pertama** adalah fase maju. Pola masukan dihitung maju mulai dari layar masukan hingga layar keluaran menggunakan fungsi aktivasi yang ditentukan. **Fase kedua** adalah fase mundur. Selisih antara keluaran jaringan dengan target yang diinginkan merupakan kesalahan yang terjadi. Kesalahan tersebut dipropagasikan mundur, dimulai dari garis yang berhubungan langsung dengan unit-unit di layar keluaran**. Fase ketiga** adalah modifikasi bobot untuk menurunkan kesalahan yang terjadi (Jong Jek Siang, 2009:100).

# **N. Algoritma** *Backpropagation* **yang digunakan.**

Sebelum melakukan perhitungan pelatihan Jaringan Syaraf Tiruan dengan model *backpropagation*, fungsi pembelajaran jaringan, fungsi pembelajaran bobot, fungsi aktivasi dan jumlah lapisan tersembunyi haruslah ditentukan terlebih dahulu, pada penelitian ini akan digunakan jaringan dengan spesifikasi sebagai berikut :

- 1. Fungsi pembelajaran jaringan: *Incremental Mode.*
- 2. Fungsi pembelajaran bobot : *Gradient Descent*.
- 3. Fungsi aktivasi lapisan tersembunyi:*Sigmoid Biner*.
- 4. Fungsi aktivasi lapisan keluaran : Identitas.

Setelah menentukan spesifikasi jaringan, maka jaringan dapat dilatih dengan langkah seperti berikut .

- Langkah 0 :Inisialisasi semua bobot dengan bilangan acak kecil.
- Langkah 1 :Jika kondisi penghentian belum terpenuhi, lakukan langkah 2 – 9.
- Langkah 2 :Untuk setiap pasang data pelatihan, lakukan langkah 3 – 8.

# **Tahap I : Propagasi Maju**

- Langkah 3:Tiap unit masukan menerima sinyal dan meneruskannya ke unit tersembunyi di atasanya.
- Langkah 4:Hitung semua keluaran di unit tersembunyi  $z_j$  ( $j = 1,2,3,...,n$ ) dengan fungsi aktivasi *Sigmoid Biner*.

$$
z_{\text{net}_j} = v_{0j} + \sum_{i=1}^{n} x_i v_{ij}
$$

$$
z_j = f'(z_{\text{net}_j}) = \frac{1}{1 + e^{-z_{\text{net}_j}}}
$$

Langkah 5: Hitung semua keluaran jaringan di unit keluaran  $y_k (k = 1,2,3, \ldots, m)$  dengan fungsi aktivasi Identitas.

$$
y_{\perp}net_k = w_{0j} + \sum_{j=1}^{p} z_j w_{kj}
$$

$$
y_k = f'(y_{\perp}net)_k = y_{\perp}net_k
$$

# **Tahap II : Propagasi Mundur**

**Langkah 6** :Hitung faktor  $\delta$  unit keluaran berdasarkan *error* di setiap unit keluaran  $y_k$   $(k = 1, 2, 3, ..., n)$ .  $\delta_k = f'(y\_net_k) = (t_k - y_k)$ 

 $\delta_k$  merupakan unit *error* yang akan dipakai dalam perubahan bobot lapisan dibawahnya (langkah 07). Hitung suku perubahan bobot  $w_{kj}$  (yang akan dipakai untuk mengubah bobot  $w_{ki}$ ) dengan laju percepatan (*Learning Rate* dari fungsi pembelajaran bobot *Gradient Descent*).

$$
\Delta w_{kj} = \alpha \delta_k z_j \ (k
$$
  
= 0,1,2,...,n ; j = 1,2,3,...,m)

**Langkah 7:** Hitung faktor  $\delta$  unit tersembunyi berdasarkan *error* di setiap unit tersembunyi  $z_i$  ( $i = 1,2,3,...,n$ ).

$$
\delta_{\perp} net_j = \sum_{k=1}^m \delta_j w_{kj}
$$

Faktor  $\delta$  unit tersembunyi :

$$
\delta_j = \delta_{\text{net}_j} f'(z_{\text{net}_j})
$$
  
=  $\delta_{\text{net}_j} z_j (1 - z_j)$ 

Hitung suku perubahan bobot  $v_{ij}$  (yang akan dipakai untuk mengubah bobot  $v_{ij}$ ) dengan laju percepatan  $\alpha$  (*Learning Rate* dari fungsi pembelajaran bobot *Gradient Descent*).

$$
\Delta v_{ij} = \alpha \delta_j x_i \ (i = 0, 1, 2, ..., n \ ; \ j = 1, 2, 3, ..., m)
$$

# **Tahap III : Perubahan Bobot**

Langkah 8 : Hitung semua perubahan bobot garis yang menuju ke unit keluaran :

$$
w_{kj}(baru) = w_{kj}(lama) + \Delta w_{kj} (k
$$
  
= 0,1,2,..., n ; j

$$
= 1, 2, 3, ..., m
$$

Perubahan bobot garis yang menuju ke unit tersembunyi :

$$
v_{ij}(baru) = v_{ij}(lama) + \Delta v_{ij} (i
$$
  
= 0,1,2,...,m ; j

 $= 0,1,2, \ldots, n$ Karena fungsi pembelajaran yang digunakan adalah *Incremental Mode*, maka bobot akan diperbaiki pada setiap data input.

Langkah 9 : Uji kondisi berhenti (akhir iterasi). Setelah pelatihan selesai dilakukan, jaringan dapat dipakai untuk pengenalan pola. Dalam hal ini, hanya propagasi maju (langkah 4 dan 5) saja yang dipakai untuk menentukan keluaran jaringan (Jong Jek Siang, 2009:103).

#### **III. Metode Penelitian**

#### **A. Tempat Penelitian**

Penelitian ini dilakukan pada salah satu SMK Swasta di Bekasi, Jawa Barat

#### **B. Tahapan Penelitian**

Tahapan penelitian yang dilakukan berdasarkan tahapan *Cross-Industry Standard Process-Data Mining* (CRISP-DM) yang terdiri dari 6 fase antara lain:

## **1. Fase Pemahaman Bisnis (Business Understanding Phase)**

Kegiatan promosi pada sekolah antara lain menyebarkan brosur, memasang spanduk / *banner*, melakukan presentasi *door to door* ke setiap sekolah target, membagikan, proposal kerjasama dengan pihak sekolah target, menyelenggarakan *event* (*workshop*, pensi, dll), kegiatan social, kerjasama dengan siswa senior.

# 2. **Fase Pemahaman Data (Data Understanding Phase)**

Dibutuhkan adalah data penerimaan siswa agar pola penerimaan siswa dapat dipelajari dengan baik oleh Jaringan Syaraf Tiruan (dalam penelitian menggunakan data 5 tahun mulai tahun 2011-2016

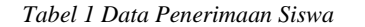

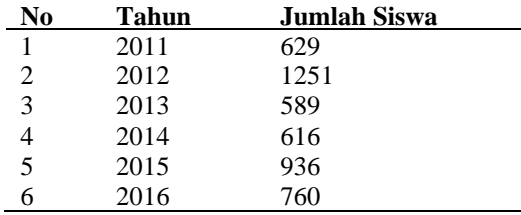

**3. Fase Persiapan Data (***Data Preparation Phase***)** Data penerimaan siswa akan dikelompokan berdasarkan wilayah siswa berdasarkan asal selolah pendaftar (SMP asal).

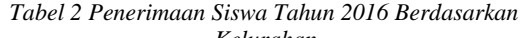

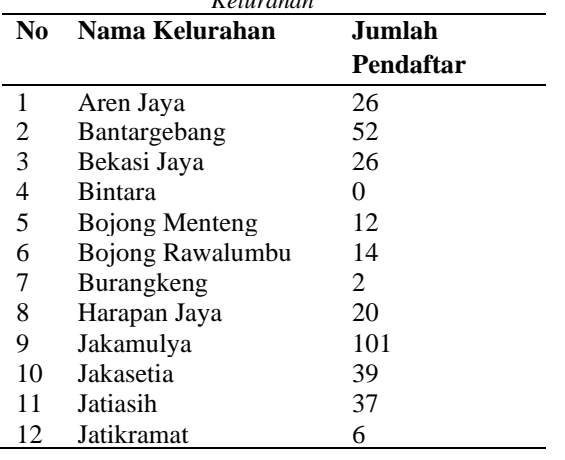

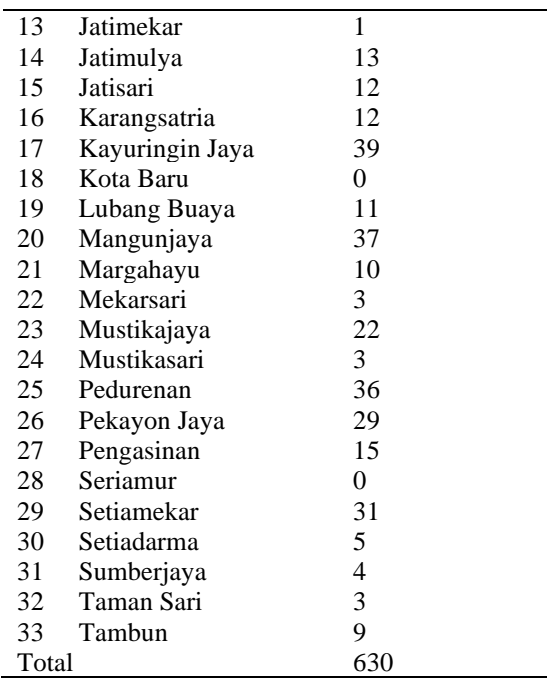

Data dibagi menjadi 2 bagian, yaitu data yang akan digunakan untuk pelatihan dan pengujian. Data pelatihan adalah data tahun 2011-2015 sebagai *input* dan 2016 sebagai nilai target. Pada data Pengujian data tahun 2012-2106 akan digunakan sebagai *input* dan target promosi sekolah tahun 2017 akan digunakan sebagai nilai target.<br> $T_{\alpha k} = 2.5$ *Tabel 3 Data Pelatihan Akhir*

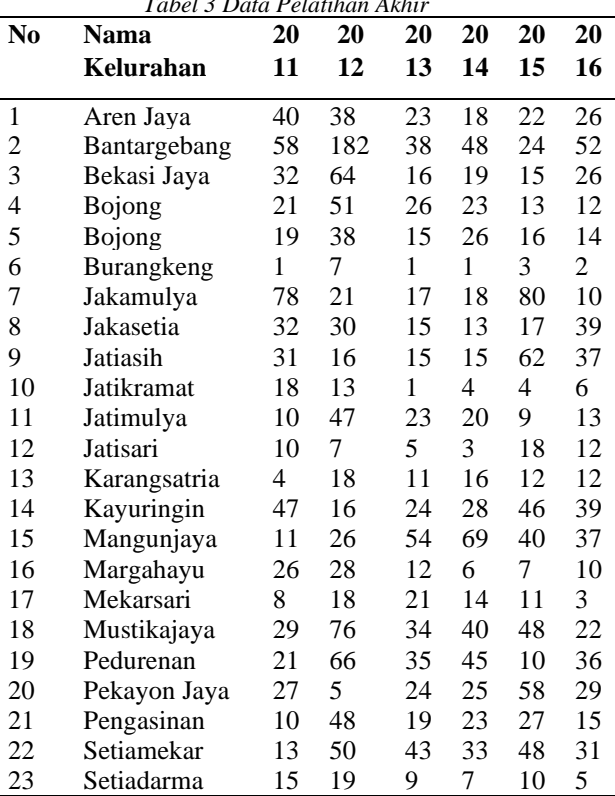

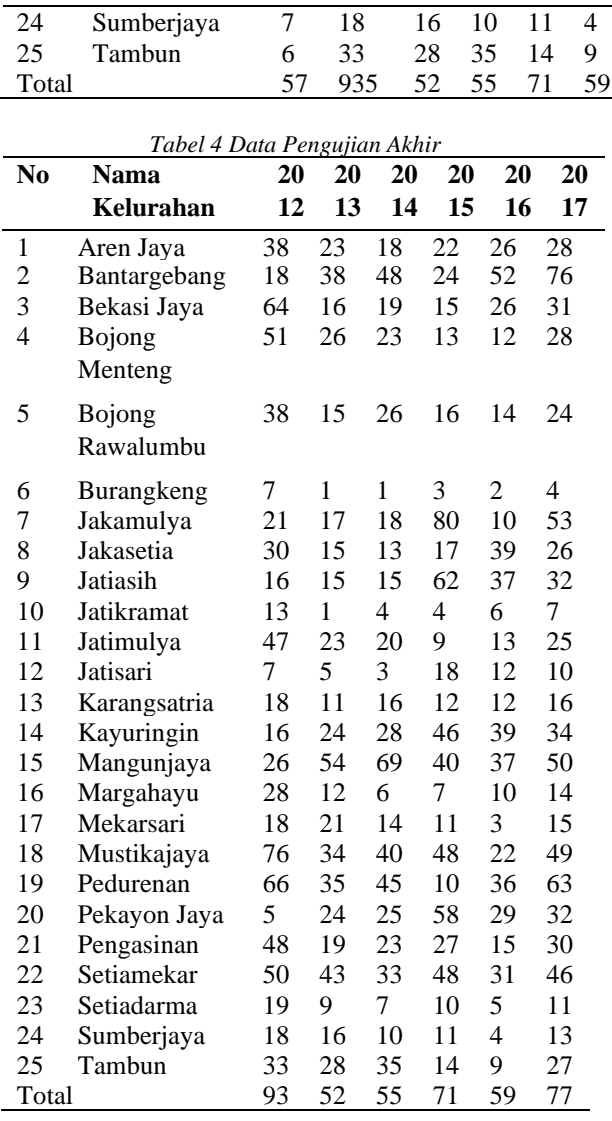

## 4. Fase Pemodelan (*Modeling Phase*)

Model Jaringan Syaraf Tiruan yang digunakan merupakan kombinasi antara pelatihan jaringan dengan bobot yang sudah diinisialisasi menggunakan metode inisialisasi bobot Nguyen Widraw. Penggunaan bobot yang sudah diinisialisasi bertujuan untuk mempercepat proses pembelajaran jaringan. Berikut diagram pelatihan JST *backpropagation* dengan inisialisasi bobot Nguyen Widraw.

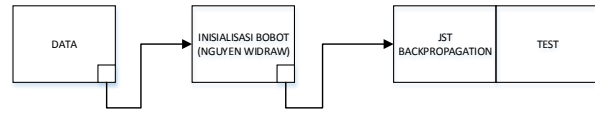

*Gambar 9 Model JST Backpropagation dengan Inisialisasi Bobot*

# 5. Fase Evaluasi (*Evaluation Phase*)

Model JST *backpropagation* dengan metode inisialisasi bobot Nguyen Widraw mampu menghasilkan iterasi yang lebih sedikit dibandingkan pelatihan JST *backpropagation* tanpa inisialisasi bobot.

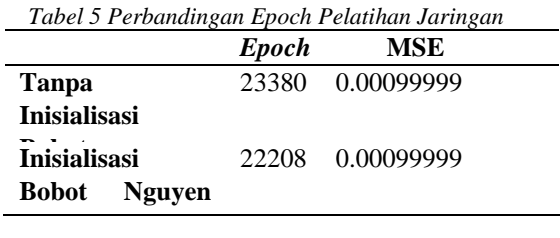

Dari tabel diatas model JST *backpropagation* syang digunakan sudah sesuai dengan tujuan awal, yaitu jaringan yang mampu melakukan pengenalan pola penerimaan siswa dengan menghasilkan MSE < 0.001 dimana bobot dari MSE tersebut sudah baik dan dapat digunakan untuk melakukan prediksi pada data pengujian.

# **IV. Perancangan Sistem**

Tahapan dalam pembuatan perangkat lunak ini terdiri atas beberapa bagian utama sebagai berikut:

# *A. Usecase Diagram*

*Use Case Diagram* digunakan untuk menggambarkan interaksi antara pengguna program (aktor) dengan kasus (*use case*) yang disesuaikan dengan langkah-langkah yang telah ditentukan.

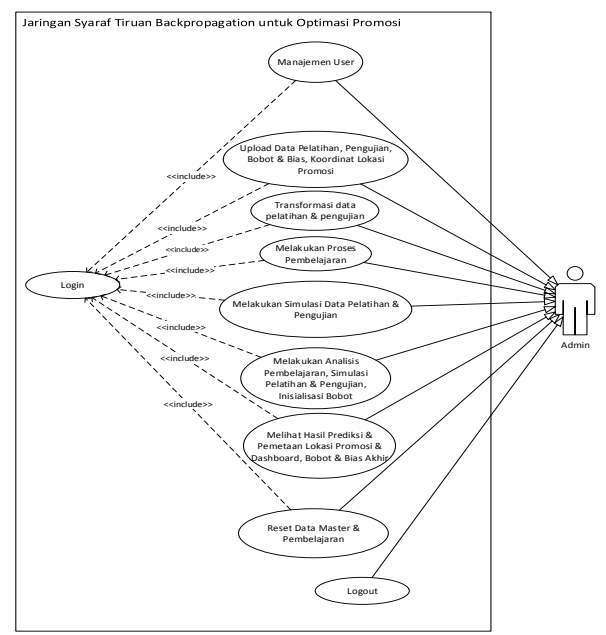

*Gambar 10 Use Case Diagram*

## *B. Class Diagram*

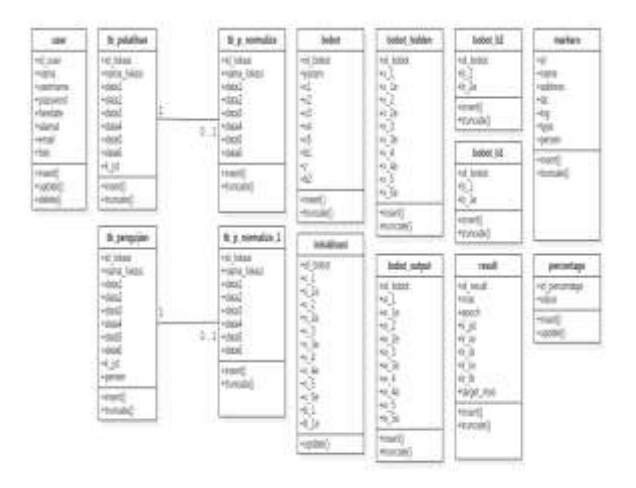

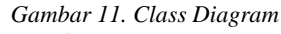

# **C. Perancangan Antarmuka**

Bagian ini akan merupakam implementasi atau kontruksi tampilan dari program prediksi yang akan dibuat

1. Perancangan *Form* Utama

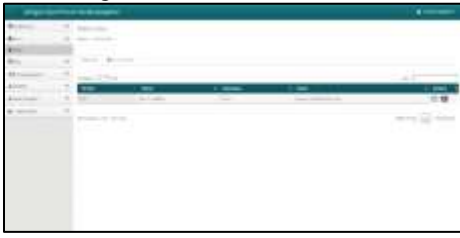

*Gambar 12. Menu User*

2. Menu Upload Data Pelatihan

Berfungsi untuk meng*upload* data pelatihan yang akan digunakan untuk pembelajaran JST *backpropagation*. Data yang di*upload* berupa *file* berekstensi (.xlsx)

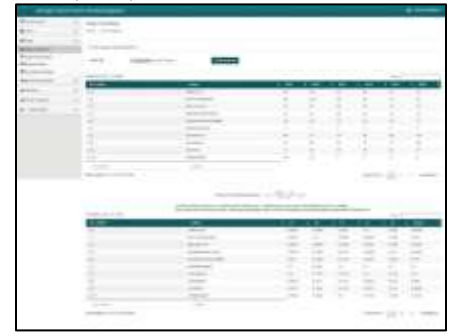

*Gambar 13 Menu Upload Data Pelatihan*

3. Menu *Upload* Data Pengujian

Berfungsi untuk meng*upload* data pengujian yang akan digunakan untuk proses simulasi data pengujian untuk mendapatkan hasil prediksi JST *backpropagation*

| š             | <b>Star Council</b>               |                                                                                                    |                                                                                                    |                                                                                                    |  |  |  |
|---------------|-----------------------------------|----------------------------------------------------------------------------------------------------|----------------------------------------------------------------------------------------------------|----------------------------------------------------------------------------------------------------|--|--|--|
|               |                                   |                                                                                                    |                                                                                                    |                                                                                                    |  |  |  |
|               |                                   |                                                                                                    |                                                                                                    |                                                                                                    |  |  |  |
|               |                                   |                                                                                                    |                                                                                                    |                                                                                                    |  |  |  |
| <b>MARINE</b> | <b>COLOR</b><br><b>STATISTICS</b> |                                                                                                    |                                                                                                    |                                                                                                    |  |  |  |
|               | <b>CONTRACTOR</b>                 |                                                                                                    |                                                                                                    |                                                                                                    |  |  |  |
|               | back in Links                     |                                                                                                    |                                                                                                    |                                                                                                    |  |  |  |
|               | ÷                                 |                                                                                                    | ÷<br>÷<br>c<br>Ξ                                                                                    | ÷<br>Ŧ<br>۰<br>s                                                                                              |  |  |  |
| ٠<br>m        |                                   |                                                                                                    | İ<br>ë                                                                                              | $\frac{1}{2}$<br>۰                                                                                            |  |  |  |
| - -           |                                   |                                                                                                    | s<br>٠                                                                                              | š                                                                                                    |  |  |  |
|               | ۰                                 |                                                                                                    |                                                                                                    | ī                                                                                                    |  |  |  |
|               | i<br>٠                            |                                                                                                    |                                                                                                    | Ĭ                                                                                                    |  |  |  |
|               |                                   | Ξ                                                                                                    | ĵ<br>į                                                                                              | l                                                                                                    |  |  |  |
|               | Ë,                                | Ξ                                                                                                    |                                                                                                    |                                                                                                    |  |  |  |
|               | $-100$                            |                                                                                                    |                                                                                                    |                                                                                                    |  |  |  |
|               |                                   |                                                                                                    |                                                                                                    |                                                                                                    |  |  |  |
|               | $-19.8$                           |                                                                                                    |                                                                                                    |                                                                                                    |  |  |  |
|               |                                   | --                                                                                                    |                                                                                                    |                                                                                                    |  |  |  |
|               | $-1 + 1$<br>---                   |                                                                                                    |                                                                                                    | <b>SALE FOR</b>                                                                                               |  |  |  |
|               |                                   |                                                                                                    | $\sim$<br>$\sim$                                                                                    | ٠<br>$\frac{1}{2}$<br>F                                                                                       |  |  |  |
|               |                                   |                                                                                                    | Ξ<br>$\frac{1}{2}$                                                                                  | ē<br>÷<br>$\frac{1}{2} \left( \frac{1}{2} \right) \left( \frac{1}{2} \right) \left( \frac{1}{2} \right)$<br>× |  |  |  |
|               |                                   |                                                                                                    | ÷                                                                                                   | s                                                                                                    |  |  |  |
|               |                                   |                                                                                                    | ē<br>$\frac{1}{2} \left( \frac{1}{2} \right) \left( \frac{1}{2} \right) \left( \frac{1}{2} \right)$ | <b>APPEA</b><br>¥<br>٠                                                                                        |  |  |  |
|               |                                   |                                                                                                    | ī<br>÷                                                                                              | $\sim$                                                                                                    |  |  |  |
|               | ×                                 |                                                                                                    | $\sim$<br>s<br>÷<br>-                                                                               | E<br>E<br>-                                                                                                   |  |  |  |
|               |                                   |                                                                                                    | ÷<br>۰                                                                                              | m<br>$\sim$<br>$\sim$                                                                                         |  |  |  |
|               | --                                | $\frac{1}{2} \left( \frac{1}{2} \right) \left( \frac{1}{2} \right) \left( \frac{1}{2} \right) \left( \frac{1}{2} \right)$ |                                                                                                    | v<br>÷                                                                                                    |  |  |  |
|               | ------                            |                                                                                                    |                                                                                                    | - -<br>$\overline{\phantom{a}}$<br>٠                                                                          |  |  |  |

*Gambar 14. Menu Upload Data Pengujian*

# 4. Menu Proses Pembelajaran

Menu Proses Pembelajaran merupakan menu yang menjadi inti dari program JST *backpropagation*, untuk menjalankan menu ini dibutuhkan data pelatihan yang sudah ditransformasikan menjadi data dengan *range* nilai [0.1,0.9] dan bobot & bias awal yang sudah di*upload* sebelumnya.

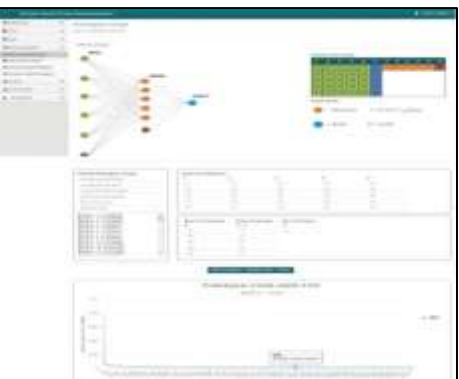

*Gambar 15. Menu Proses Pembelajaran*

## **5. Menu Proses Pembelajaran**

Berfungsi untuk melakukan proses simulasi data pelatihan. Simulasi data pelatihan dilakukan untuk mencari nilai keakuratan hasil pelatihan. Hasil dari simulasi akan ditampilkan pada tabel dan grafik perbandingan target dan keluaran JST untuk mengukur implikasi hasil sebenarnya dengan keluaran JST.

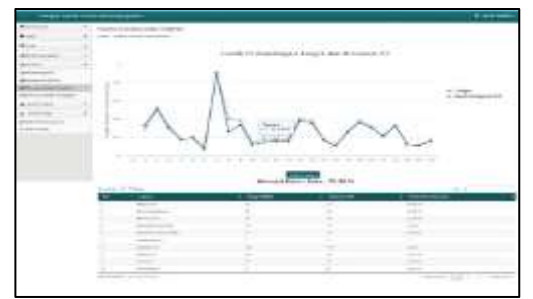

*Gambar 16. Menu Simulasi Data Pelatihan*

# **6. Menu Simulasa Data Pelatihan**

Pengujian berfungsi untuk melakukan simulasi data pengujian. Simulasi data pengujian dilakukan sebagai langkah akhir dari tahap JST *backpropagation*, yaitu memprediksi wilayah calon siswa baru untuk optimasi promosi

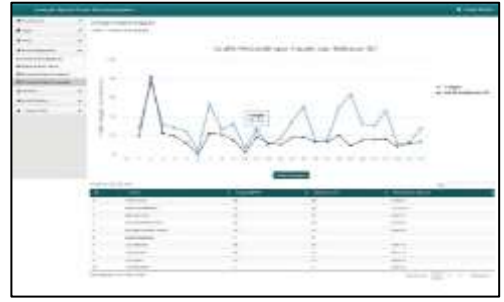

*Gambar 17 Menu Simulasi Data Pengujian*

# **V. Hasil Dan Pembahasan**

# 1. Persentase Wilayah

Persentase Wilayah merupakan menu yang berfungsi untuk menampilkan hasil prediksi yang dilakukan sebelumnya pada Menu Simulasi Data Pengujian kedalam grafik batang. Grafik tersebut berisikan persentase dari masing-masing wilayah yang diprediksi.

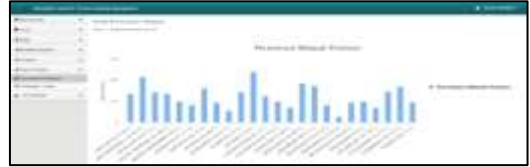

*Gambar 18 Hasil Persentase Wilayah*

2. Pemetaan Lokasi

Menu Pemetaan Lokasi berfungsi untuk menampilkan titik-titik wilayah yang telah diprediksi melalui *google maps* API yang sudah diberikan *markers* sesuai dengan koordinat wilayah yang sudah di*upload* sebelumnya. Koordinat yang dijadikan titik *markers* adalah kantor Kelurahan dari wilayah yang diprediksi

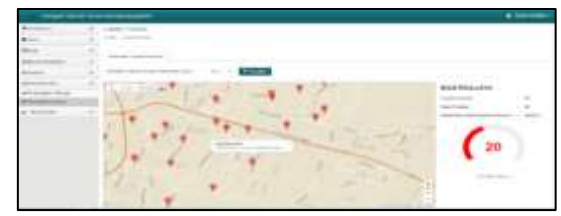

*Gambar 19 Hasil Pemetaan Lokasi*

# **3. Pelatihan Jaringan Syaraf Tiruan**  *Backpropagation*

Untuk melakukan pelatihan jaringan masuk ke menu Proses Pembelajaran dengan mengisi menu bobot

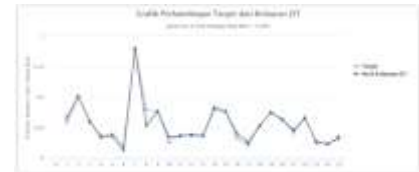

*Gambar 20 Grafik Perbandingan Target dan Keluaran JST*

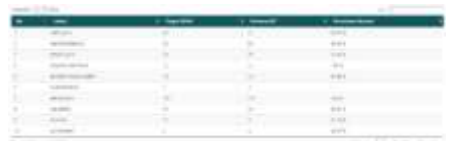

*Gambar 21 Persentase Akurasi Simulasi Data Pelatihan*

Setelah proses simulasi pelatihan selesai, program akan menunjukan persentase akurasi JST dalam mengenali pola penerimaan pada data pelatihan seperti dibawah ini :

Akurasi Rata - Rata: 79.58 %

Pada data pelatihan bobot & bias akhir yang didapat dari hasil pelatihan jaringan mampu mengenali pola penerimaan pada data pelatihan sebesar 79.58 %, persentase tersebut sudah cukup baik untuk digunakan pada data pengujian.

# **4. Simulasi Data Pengujian**

Simulasi Data Pengujian merupakan inti dari program JST *backpropagation*, *output* dari proses ini merupakan hasil prediksi wilayah calon siswa baru. Persentase yang didapat dari simulasi data pengujian merupakan persentase yang ditujukan sebagai referensi penentuan wilayah promosi untuk sekolah dan menghasilkan *output* sebagai berikut

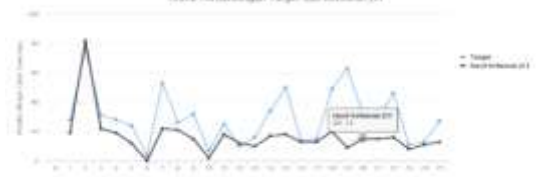

*Gambar 22 Perbandingan Target dan Keluaran JST*

|  | $-$    | <b>IL MODERN C</b> | $1.5 - 1.5$ | 1. These process made |  |  |
|--|--------|--------------------|-------------|-----------------------|--|--|
|  | COMME. |                    | $-14$<br>≂  | <b>STATE</b>          |  |  |
|  |        |                    |             | <b>START</b>          |  |  |
|  |        |                    |             | -                     |  |  |
|  |        |                    |             | <b>NEW</b>            |  |  |
|  | ---    |                    |             | 17 March              |  |  |
|  |        |                    |             |                       |  |  |
|  |        |                    |             | $-0.000$              |  |  |
|  |        |                    |             | Liberty C             |  |  |
|  |        |                    |             | -142                  |  |  |
|  |        |                    |             |                       |  |  |
|  |        |                    |             |                       |  |  |

*Gambar 22 Persentase Keberhasilan Promosi*

Setelah program selesai dijalankan, program akan memberikan hasil prediksi berupa persentase keberhasilan promosi untuk mencapai target di suatu wilayah yang telah ditetapkan. Program akan menampilkan hasil prediksi berupa diagram batang pada menu Persentase Wilayah yang terdiri dari nama wilayah beserta persentase keberhasilannya dalam mencapai target. Berikut ini adalah hasil prediksi pada data pengujian dengan rata-rata akurasi pengenalan pola penerimaan pada data pelatihan sebesar 79.58 % dengan parameter pelatihan jaringan seperti dibawah ini :

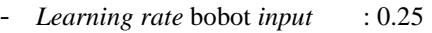

- *Learning rate* bias *input* : 0.25
- *Learning rate* bobot *output* : 0.25
- *Learning rate* bias *output* : 0.25
- Fungsi kinerja tujuan (MSE) : 0.001
- Maksimum *epoch* : 30.000
- Inisialisasi bobot : Nguyen Widraw

## 5. Perbandingan Pembelajaran Jaringan

Untuk membuktikan bahwa pelatihan yang dilakukan dengan bobot standar dan bobot yang sudah melalui proses inisialisasi dengan metode Nguyen Widraw. Maka pelatihan dengan program JST *backpropagation* dilakukan sebanyak dua kali, yaitu pelatihan tanpa inisialisasi bobot dan pelatihan dengan inisialisasi bobot. Berikut ini adalah hasil perbandingan pelatihan jaringan dengan bobot standar yang di*upload* pada Menu *Upload* Bobot dan Bias : *Tabel 6 Perbandingan Pelatihan Jaringan*

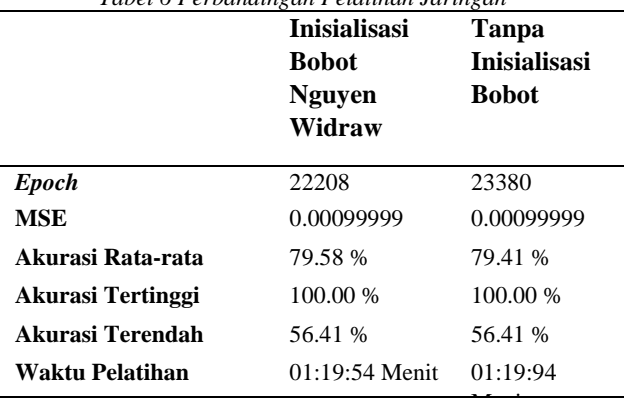

Tabel diatas menunjukan bahwa metode inisialisasi bobot Nguyen Widraw mampu menurunkan jumlah *epoch* saat pelatihan jaringan dari 23380 menjadi 22208 *epoch* dan hanya sedikit berpengaruh pada waktu pelatihan jaringan. Dengan demikian metode inisialisasi bobot Nguyen Widraw hanya mampu melakukan penghematan *memory* di *database* program karena semakin sedikit jumlah *epoch* maka semakin sedikit nilai MSE yang disimpan di dalam *database result.* Berikut ini adalah perbandingan hasil prediksi pada data pengujian : *Tabel 7 Perbandingan Hasil Prediksi*

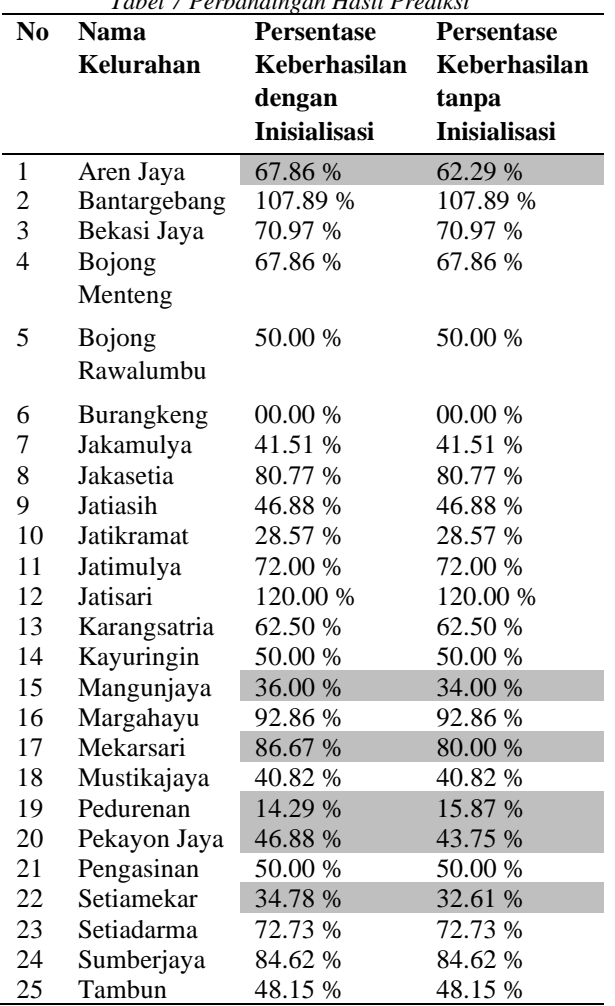

Dapat dilihat pada tabel diatas, terjadi perbedaan nilai persentase hasil prediksi menggunakan data pengujian dengan bobot yang standar dan bobot yang sudah inisialisasi, hal ini disebabkan karena nilai bobot & bias akhir hasil pelatihan dengan bobot standar dan bobot inisialisasi yang tidak 100.00 % sama.

# **VI. Kesimpulan**

Berdasarkan penelitian yang telah dilakukan maka dapat disimpulkan bahwa :

Berdasarkan proses simulasi data pengujian dengan bobot & bias akhir hasil pelatihan menghasilkan prediksi dengan persentase keberhasilan tertinggi di 3 wilayah yaitu Jatisari, Bantargebang dan Margahayu dengan persentase keberhasilan masing-masing wilayah sebesar 120.00 %, 107.89 % dan 92.86 %. Data tersebut dapat digunakan oleh SMK Binakarya Mandiri 2 sebagai referensi wilayah yang berpotensi untuk mendatangkan calon siswa baru, sehingga dapat dilakukan optimasi promosi pada wilayah tersebut. Serta menghasilkan akurasi yang lebih besar dibandingkan dengan jumlah siswa yang ditargetkan oleh sekolah bila dibandingkan dengan hasil yang sebenarnya. JST *backpropagation* menghasilkan ratarata akurasi sebesar 71.56 % dan target promosi menghasilakan rata-rata akurasi sebesar 68.40% terhadap hasil sebenarnya.

## **VII. DAFTAR PUSTAKA**

[1] D. Kurniawan and C. Supriyanto, "Optimasi Algoritma Support Vector Machine (SVM ) Menggunakan Adabost Untuk Penilaian Risiko Kredit," *Jurnal Teknologi Informasi,* vol. 9, no. Datamining, pp. 38-49, 2013.

- [2] S. Kusumadewi, Membangun Jaringan Syaraf Tiruan Menggunakan Matlab dan Excel Link, Pertama ed., Yogyakarta: Graha Ilmu, 2004.
- [3] J. J. Siang, Jaringan Syaraf Tiruan dan Pemrogramannya Menggunakan Matlab, Pertama ed., Yogyakarta: Andi, 2009.
- [4] Larose and T. Daniel, Data Mining Methods And Models, First ed., United State Of America.: Wiley Interscience, 2006.
- [5] Larose and D. T, Discovering Knowledge in Data, First ed., United State Of America: Wiley Interscience, 2005.
- [6] D. F. Pasman, M. A. Muslim and M. Dhofir, "Analisis Implementasi Jaringan Syaraf Adaptif Untuk Peramalan Kebutuhan Energi Listrik Wilayah Malang," *Neutrino,* vol. 2, no. Fisika dan Aplikasi, p. 117–133, 2010.
- [7] Y. A. Lesnussa, S. Latuconsina and E. R. Persulessy, Aplikasi Jaringan Syaraf Tiruan Backpropagation untuk Memprediksi Prestasi Siswa SMA ( Studi kasus : Prediksi Prestasi Siswa SMAN 4 Ambon ), Ambon, 2015, p. 149– 160.
- [8] D. H. Tanjung, "Jaringan Syaraf Tiruan dengan Backpropagation untuk Memprediksi Penyakit Asma," 2015.